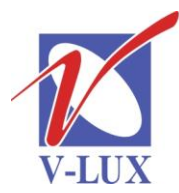

115035, Россия, г. Москва, ул. Садовническая, д. 44, стр. 4 тел. (495) 9375220, ф. (495) 9375221 vlux@vlux.ru, www.vlux.ru

ШИРОКОПОЛОСНЫЕ МУЛЬТИСЕРВИСНЫЕ СЕТИ

## **Входной модуль AV TDH 814 (AV encoder/стерео модулятор). Арт. 692880**

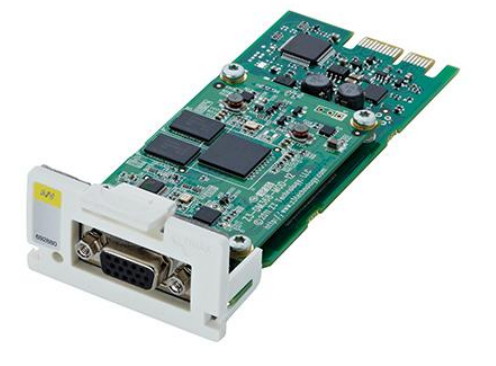

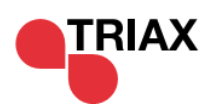

**Модуль TDH 814** – предназначен для кодирования входного аналогового видео (CVBS) и стерео аудио сигналов в MPEG2 или MPEG4, устанавливается в секцию для входных модулей (верхняя часть) в головной станции TRIAX TDH 800. В одно базовое шасси можно установить 16 таких модулей.

#### **Ключевые особенности:**

- Стандарт цветности: PAL, SECAM
- Поддержка телетекста
- Скорость передачи данных до 10 Мб/с (выбор через TDH 800-GUI)
- Настройка модуля и обновление ПО производится через системный контроллер TDH 800

#### **Основные характеристики**

#### Видеовход

- Входной уровень видео сигнала: 1,0 Vpp
- Входное сопротивление видео сигнала: 75 Ом
- Соотношение сигнал/шум (видео): > 53 дБ
- ТВ стандарт: PAL, SECAM
- Возвратные потери:  $>26$  дБ
- Физический интерфейс: CVBS
- Разрешение сканирования (вход): 525, 625
- VBI слайсер данных: Teletext
- Входное соотношение сторон экрана: 4:3, 16:9 Аудиовход
- Входной уровень аудио: <2,4 В Vpp
- Входное сопротивление аудио сигнала:  $10 + 1$  кОм
- Соотношение сигнал/шум (аудио):  $> 55$  дБ
- Полоса входного аудио сигнала (-3 дБ): 50-20.000 Гц
- Гармонические искажения,  $max:1\%$
- Аудио битрейт, фиксированный: 192 kB

**V-LUX** 

115035, Россия, г. Москва, ул. Садовническая, д. 44, стр. 4 тел. (495) 9375220, ф. (495) 9375221 vlux@vlux.ru, www.vlux.ru

ШИРОКОПОЛОСНЫЕ МУЛЬТИСЕРВИСНЫЕ СЕТИ

### Выход

- Формат выходного сигнала: MPEG TS (LVDS)
- Видео кодер: MPEG-2, MPEG-4
- Установки видео кодера (CBR): 1; 2; 2,5; 3; 4; 5; 6; 7; 8; 9; 10 Mbps
- Встроенное аудио AAC, 48 кГц/MPEG2 (L1): Стерео
- Разъем аудио/видео: D-sub (розетка) 15 p HD (DE15)
- Диапазон рабочих температур: -10…+50 С
- Вес: 0,5 кг
- Размеры (ВхГхШ): 29х126х53 мм

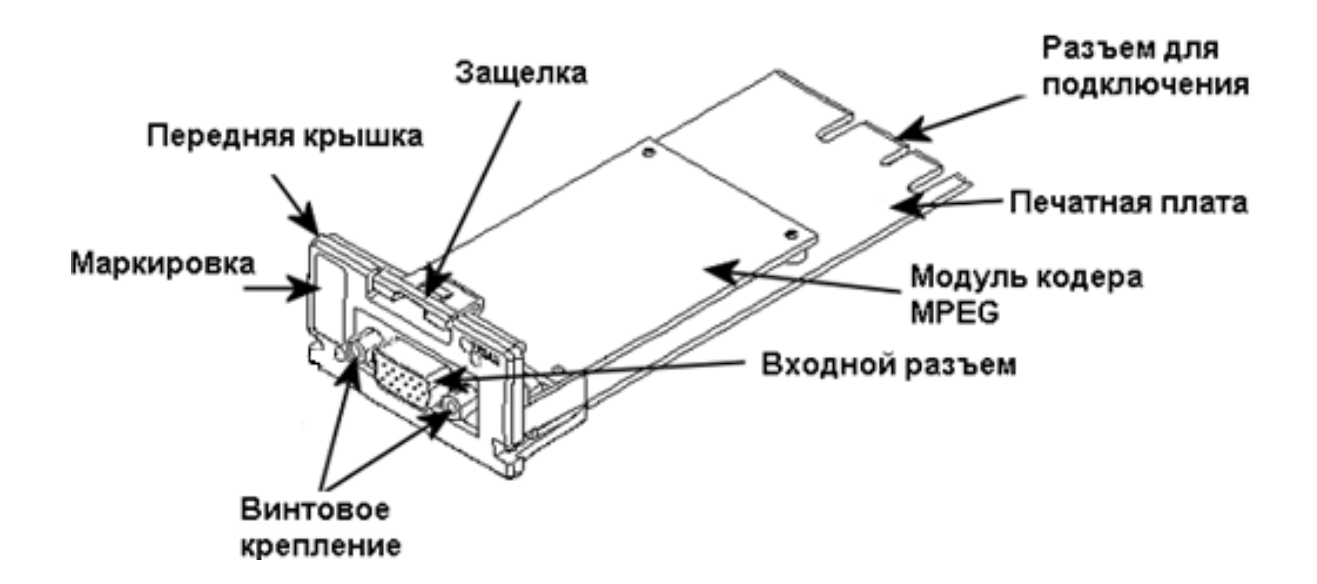

Входной коннектор D-sub (розетка):

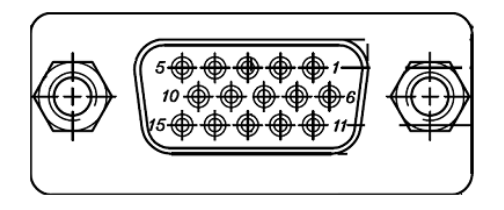

Кабель A/V для подключения внешнего источника сигнала. По каталогу Triax это могут быть позиции 300745 и 300748.

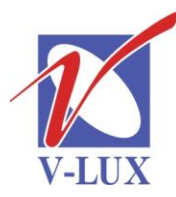

115035, Россия, г. Москва, ул. Садовническая, д. 44, стр. 4 тел. (495) 9375220, ф. (495) 9375221 vlux@vlux.ru, www.vlux.ru

ШИРОКОПОЛОСНЫЕ МУЛЬТИСЕРВИСНЫЕ СЕТИ

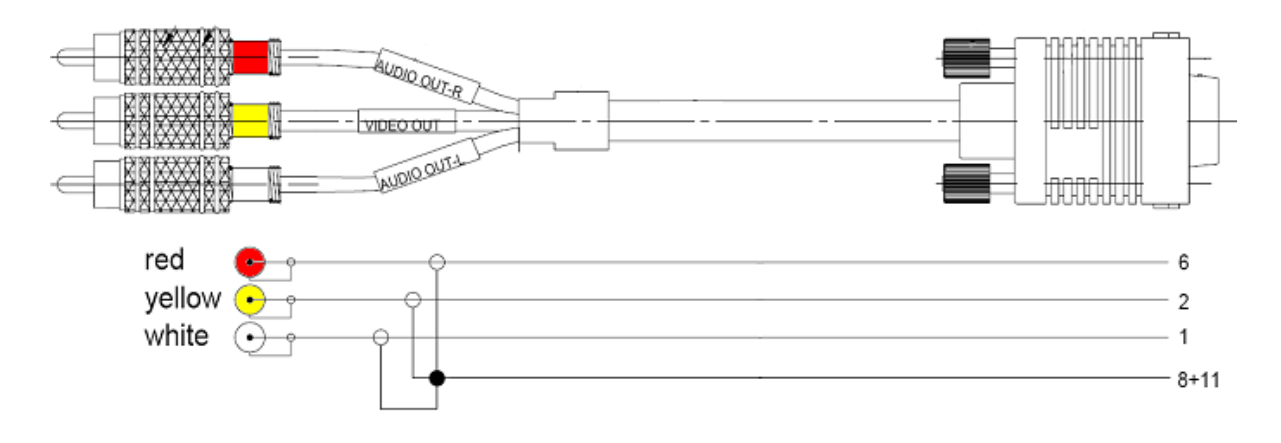

#### **Установка модуля в шасси**

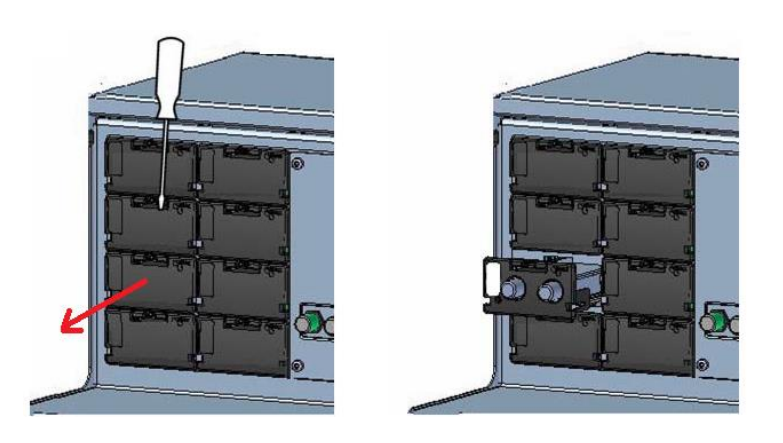

Для установки нужно снять защитную крышку с любого выбранного свободного слота и установить в него модуль до срабатывания фиксатора.

После подключения НЧ кабеля к AV модулю, соединительный разъем D-sub необходимо закрепить винтами (см. Рис. ниже).

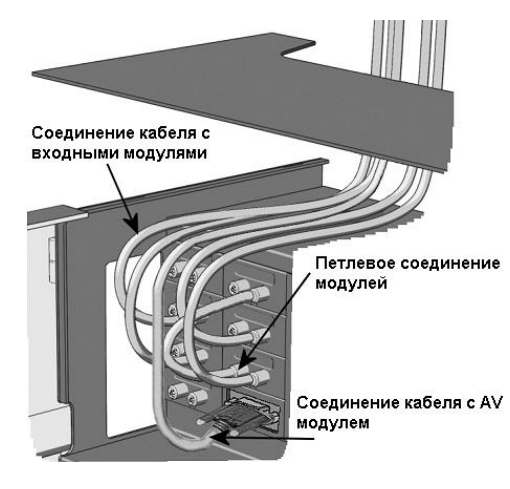

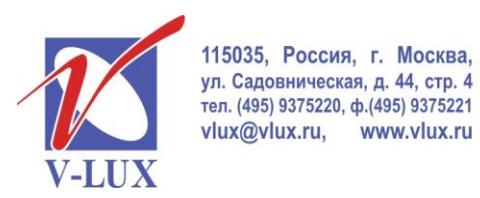

# ГРУППА КОМПАНИЙ "В-ЛЮКС"

ШИРОКОПОЛОСНЫЕ МУЛЬТИСЕРВИСНЫЕ СЕТИ

Для настройки головной станции требуется подключить компьютер, удовлетворяющий следующим минимальным требованиям: ОС Windows XP или выше, браузер Windows Internet Explorer версии 6.0 или эквивалент, дополнительное ПО Microsoft Silverlight Runtime версии 3.0 или выше. Подключение должно осуществляться экранированным кабелем категории не ниже 5е к порту управления. На компьютере должен использоваться статический адрес.

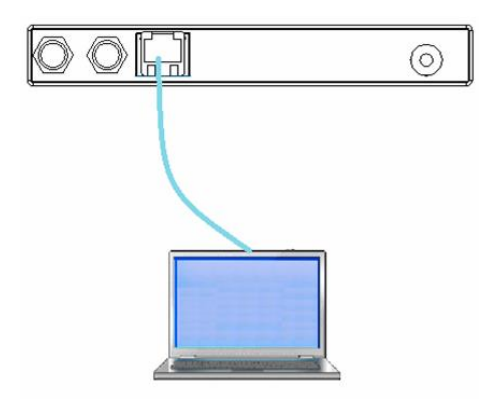

Далее через веб-интерфейс произвести установку входных параметров.

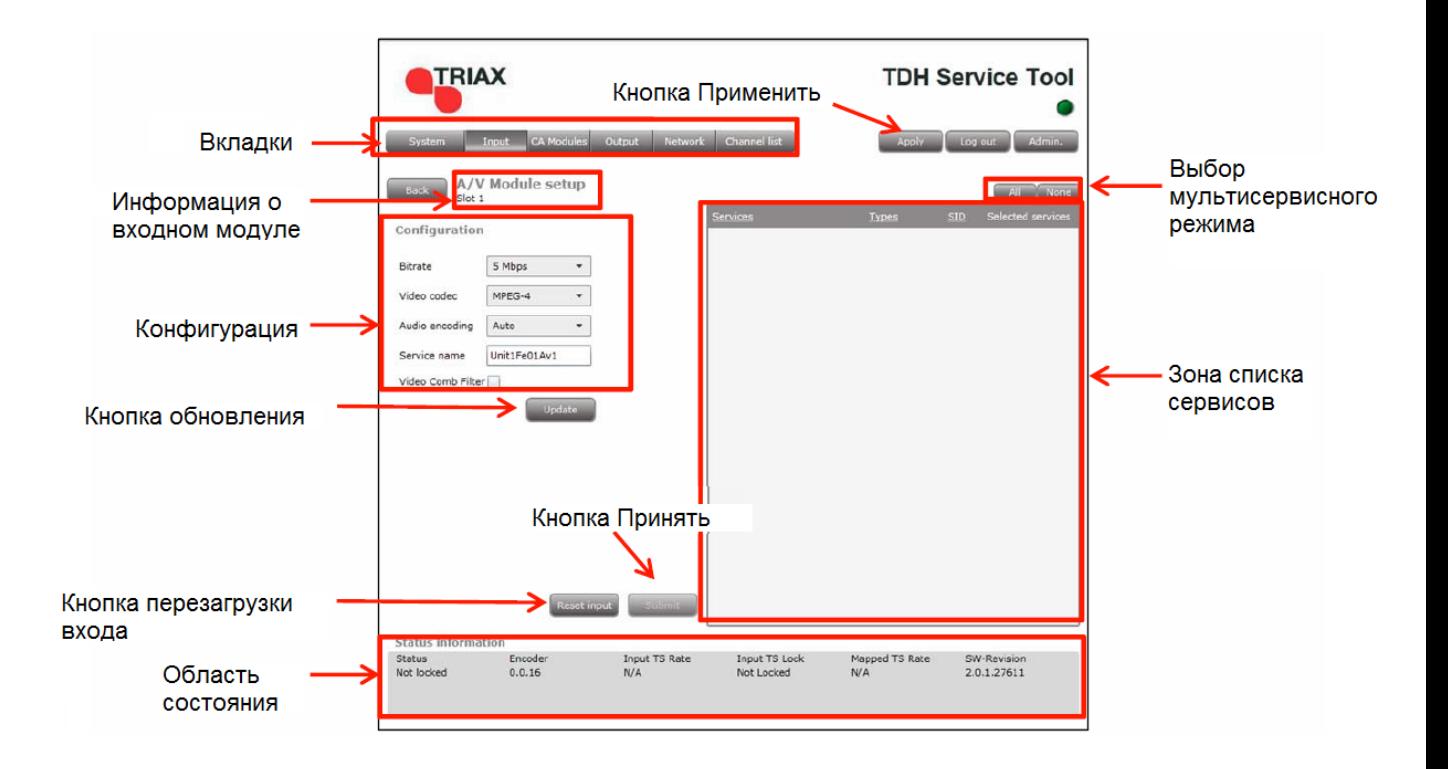

После окончания настройки модуля, сигналы, полученные по AV кабелю, станут доступны в TDH Pool для использования их выходными модулями.